## FairEntry Results

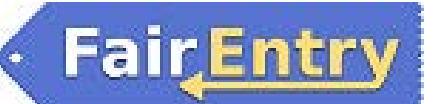

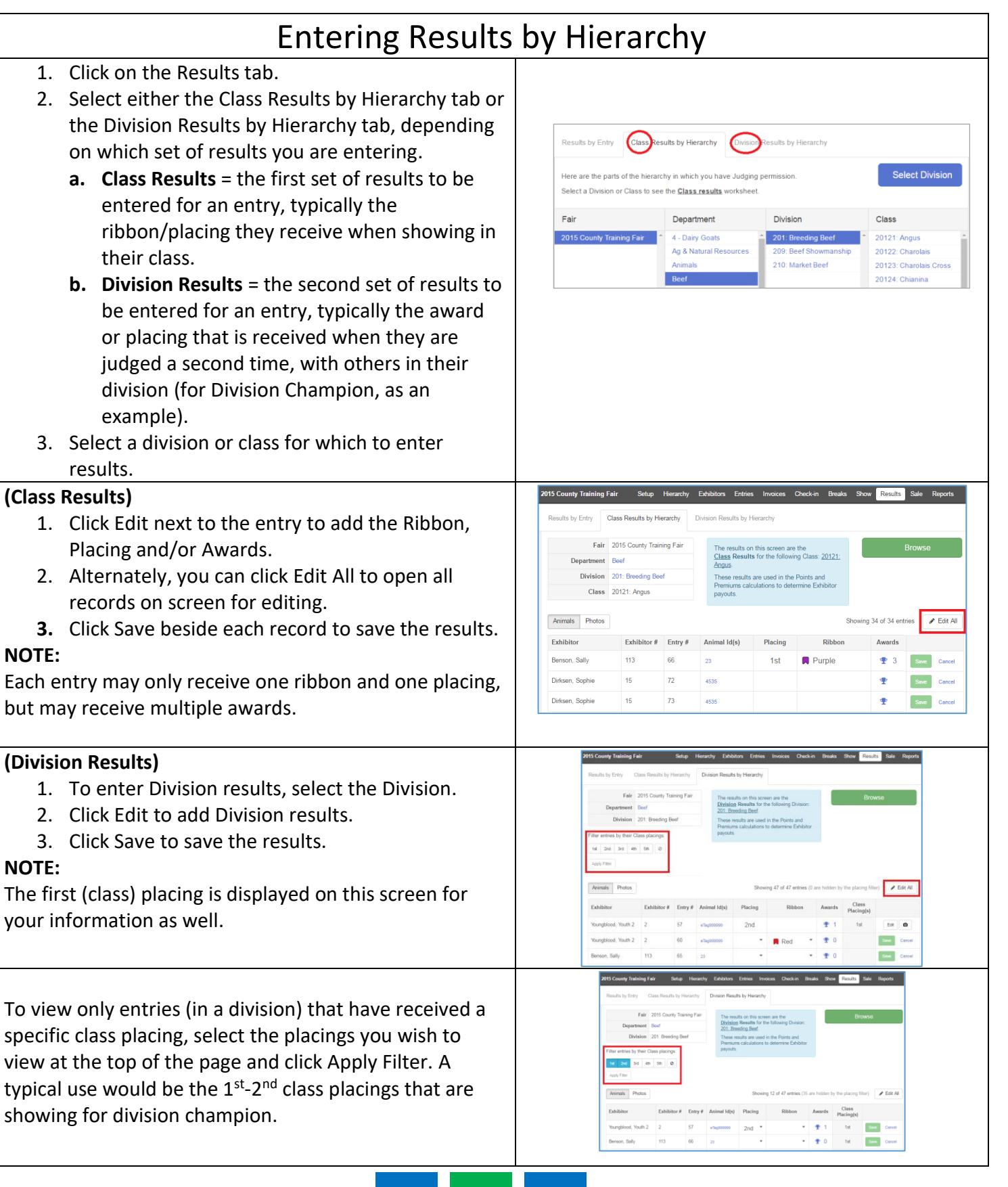

## **Fair**Entry

## FairEntry Results

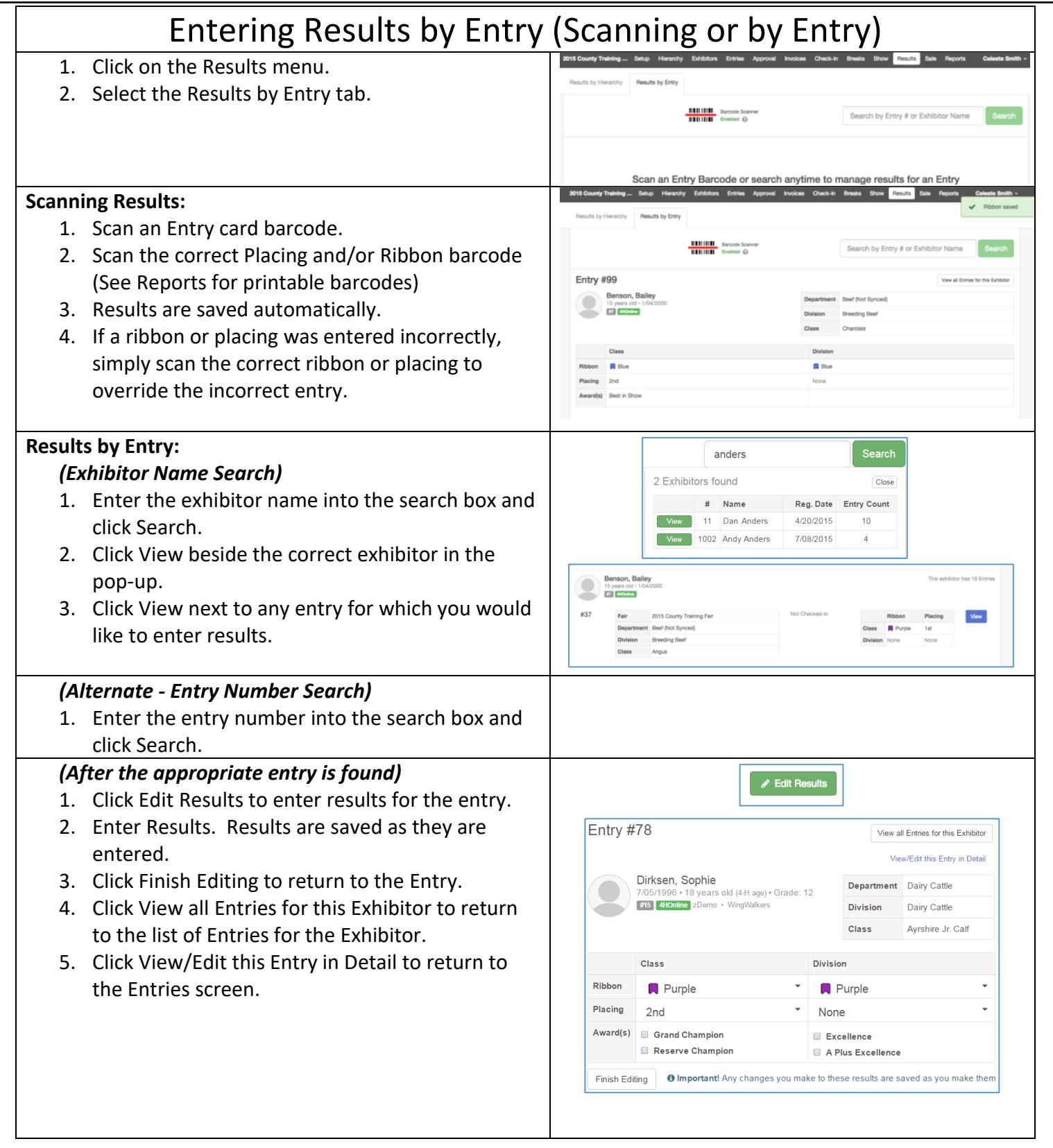